# **ARAŞTIRMA RAPORLARININ DEĞERLENDİRİLMESİ VE İSTATİSTİK 8.Hafta**

## **VERİ:**

Bir gerçeği ortaya çıkarabilmek ya da bir olayı aydınlatmak için gerekli olan ve bir karara varmamızı sağlayan ya da üzerinde inceleme yapılacak meteryal ( bilgi belge)dir.

## **Veri toplamada genel ilkeler**

- Veri toplamada amaç saptanmalıdır
- Hangi verilerin toplanacağı saptanmalıdır
- Veri toplama tekniği saptanmalıdır
- Değerlendirmenin nasıl ve kim tarafından yapılacağı saptanmalıdır
- Toplanan verilerin nasıl saklanacağı ve kullanıcıların nasıl yararlanacağı saptanmalıdır

# VERİNİN TAŞIMASI GEREKEN ÖZELLİKLER

- Veri doğru olmalıdır.
- Veri güvenilir olmalıdır
- Veri kullanılabilir olmalıdır
- Veri yararlı olmalıdır
- Veri tam olmalıdır

# VERİLERİN SINIFLANDIRILMASI

**Sınıflandırma**; toplanan verilerin bir amaca ve yönteme uygun olarak kolayca bilgi edinilebilir şekle getirilmesi işlemidir. Verilerin sınıflandırılması belli kurallar içinde yapılmalıdır.

Sınıflandırma işleminde kullanılan bazı terim ve tanımlar

 **Sınıf:** bir değişkenin farklı birimlerde aldığı değerlerin bütün dağılım aralığının bölündüğü aralıkların her biridir. Örneğin; 4-7: 8-11; 12-15……… biçimindeki bir sınıflamada birinci sınıf 4-7; ikinci sınıf 8-11 biçiminde belirlenebilir.

- **Sınıf işareti**: Her sınıfın sınırını çizen değerlere denir. Yularıdaki örnek birinci sınıfın alt sınıf işareti 4; üst sınıf işareti 7 dir.
- **Sınıf sınırı:** her sınıfın başlangıç ve bitişini gösteren değerlerdir. Her sınıfta alt ve üst sınır vardır. Yukarıdaki örnekte birinci sınıfın alt sınırı 4; üst sınırı 7 dir. Eğer ölçüm en yakın tamsayıya göre yapılıyorsa bir sınıfın alt sınırı o sınıfın alt sınıf işareti ile bu sınıfın üstündeki sınıfın üst sınıf işareti toplanıp ikiye bölünerek hesaplanır.

**Sınıf aralığı**: her sınıfın alt sınırı ile üst sınırı arasında bu sınırları da içine alacak biçimde kalan aralıktır.

**Sınıf sayısı**: Art arda gelen kaç adet sınıf olduğunu gösteren sayıdır.

**Sınıf sıklığı**: Her sınıftaki gözlem sayısıdır.

**Yığılımlı sınıf sıklığı**: Özel bir sınıfın sonuna kadar yapılan gözlem sayısıdır.

**Oranlı sınıf sıklığı**: Toplam sıklığa orantılı olan mutllak sınıf sıklığıdır.

**Düzenli sıra:** Bireysel gözlemlerin büyüklük sırasına göre basitçe yeniden düzenlenmesidir.

#### **Sınıflandırma Kuralları**

**1) sınıf sınırları kesin olmalıdır**. ( sınıf sınırları bir birine karışmamalıdır. Örneğin;

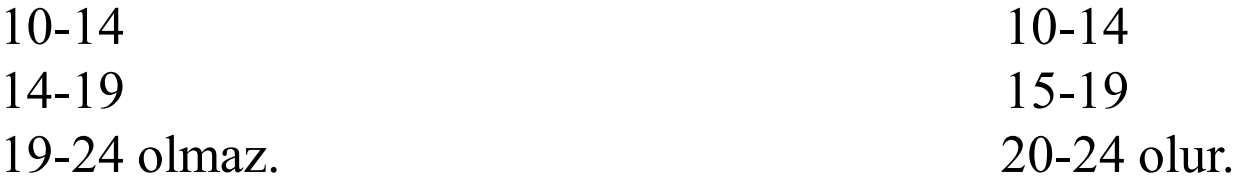

#### **2)Sınıflama dağılımındaki bütün değerleri içine almalıdır.**

**3) Sınıf aralıklarının eşit olması bazı istatistiksel analizler için yararlı olur.** Ancak zorunlu durumlarda eşit olmayabilir.

**4) İncelemeyi kolaylaştırmak ve dağılım hakkındaki yeterli bilgiyi edinebilmek için sınıf sayısının 8-15 arasında olması önerilir.**

Bunu bir örnek ile inceleyebiliriz.

Kilo problemi yaşayan 72 kişinin ağırlıkları kg cinsinden ölçülmüş ve aşağıdaki gibi bulunmuştur.

115 94 110 103 92 104 114 106 100 102 100 95 97 113 98 101 99 103 93 107 96 113 110 108 102 104 90 100 103 114 111 105 99 102 98 97 93 91 99 114 108 103 100 98 101 104 110 114 113 109 108 106 105 103 111 109 112 104 104 102 107 106 109 105 96 94 96 101 101 106 107 105 113 112 99

## **Verileri sınıflandırmak için yapılacak işler :**

- 1. Önce dağılımdaki en küçük ve en büyük değerler bulunur.
- **2. Dağılım aralığı bulunur**. Bunun için aşağıdaki formül uygulanır.

Dağılım aralığı= Xmax-(Xmin-1)

Örneğimizde bu 115-(90-1)=26 kg

3. **Dağılım aralığı bir kez 8 e, bir kez de 15 e bölünerek uygun sınıf aralığı saptanmaya çalışılır**.

Burada 26/8=3.25 ve 26/15=1,73 bulunur.

Şu halde sınıf aralığı 1,73 ve 3.25 arasında bir değerdir. 3 alalım bu durumda 9 sınıf ortaya çıkar

90-92 93-95 96-98 99-101 102-104 105-107 108-110 111-113 114-116

#### 4. **Her sınıfa düşen sıklığın bulunması (Frekans Dağılımı)**

Sınıflar saptandıktan sonra dağılımdaki her bir değerin hangi sınıfa girdiğine bakılır.

Sonra o sınıfın karşısına bir çetele (çizgi) çizilir.

Her değer için bu tekrarlanır.

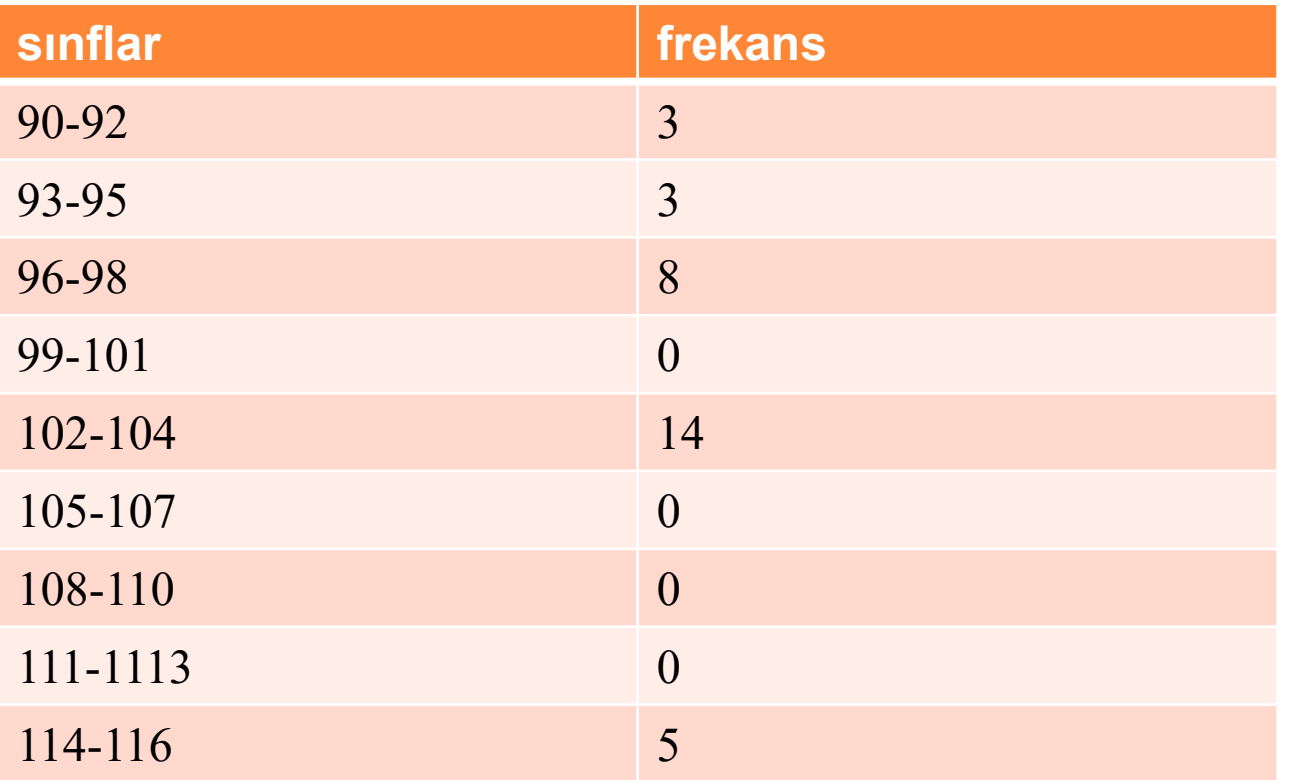

Verilerin Analizi ve Tabloların oluşturulması

1. Tanımlayıcı istatistikler

- 1.1 Sınıflama
- 1.2 Gruplama
- 1.3 Seriler
- 1.3.1 Zaman Serileri
- 1.3.2 Mekan Serileri
- 1.3.3 Dağılım serileri

## ARİTMETİK ORTALAMA

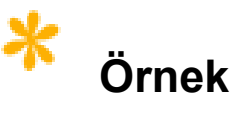

Bir öğrencinin 8 dersten aldığı notları; 75, 75, 72, 80, 78, 69, 71, 88 ise, bu notların aritmetik ortalamasını bulalım.

#### **Çözüm**

 Öğrencinin derslerinden aldığı notları oluşturan küme, ana Kitle olarak kabul edildiğinden, hesaplamada ana Kitle aritmetik ortalamasının bulunmasıyla ilgili formül kullanılır:

$$
\overline{X} = \frac{\sum_{i=1}^{n} X_i}{N} = \frac{75 + 75 + 72 + 80 + 78 + 69 + 71 + 88}{8} = \frac{608}{8} = 76.
$$

# FREKANS DAĞILIM TABLOSUNDA ARİTMETİK ORTALAMA

Örnek

Bir sınıftaki öğrencilerin ağırlıkları; 55, 58, 62, 70, 48, 55, 58, 48, 70, 70, 55, 48, 62, 62, 62, 58, 58, 62, 70, 62 ise, bu sınıfın aritmetik ortalamasını bulalım.

# Çözüm

Öncelikle verilerin frekans dağılım tablosunu oluşturalım

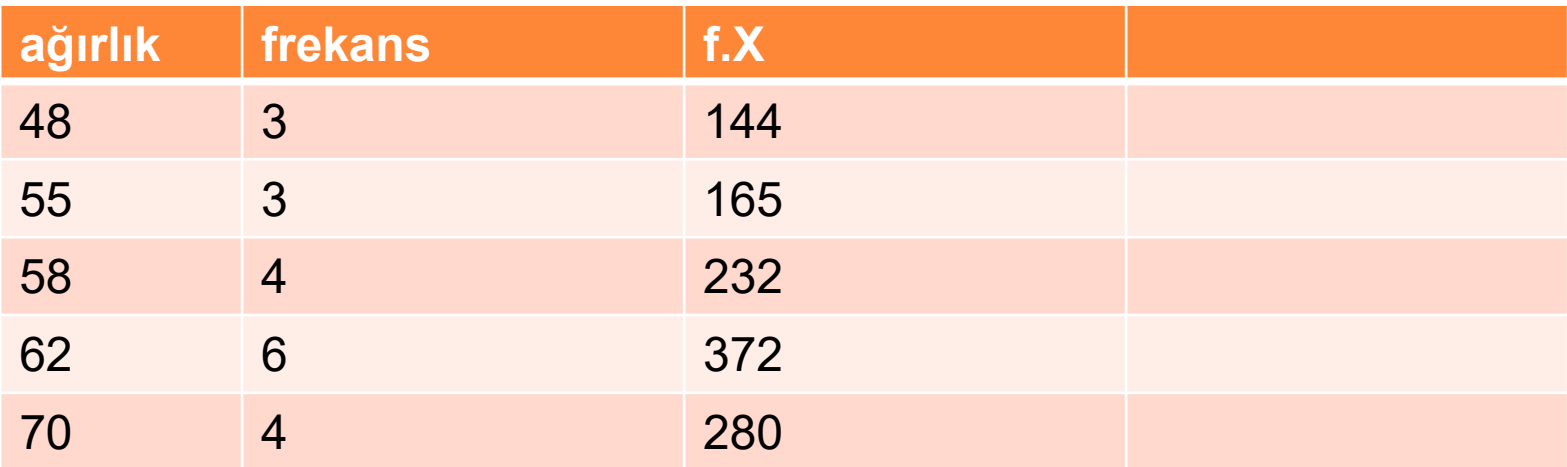

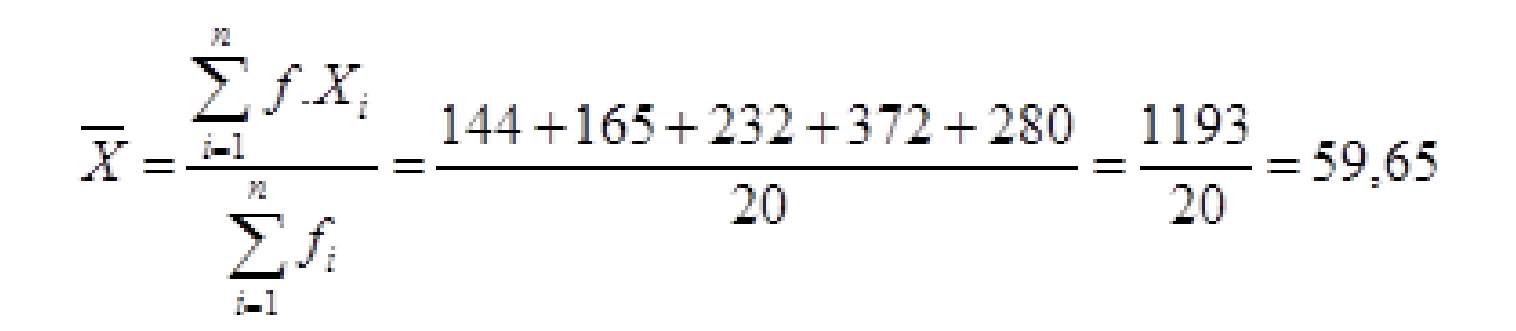

#### **1.5 Medyan (Ortanca)**

Elemanları büyükten küçüğe veya küçükten büyüğe sıralanmış n elemanlı bir kümenin medyanı (M)

- a) n tek ise  $(n+1)/2$ . terimdir
- b) n çift ise  $n/2$ . ve  $(n/2+1)$ . terimlerin aritmetik ortalamasıdır.

Örnek a) 3 4 8 9 10 12 14 b) 6 7 9 10 12 13 15 16

Sayılarının medyanını bulunuz

#### **Cevap**

a) şıkkında 7 sayı vardır. Bu durumda

 $\frac{7+1}{2}$  =4 yani;

4. terim medyandır. Seriye bakılırsa 4. terimin 9 olduğu görülür  $M=9$ 

b) şıkkında 8 sayı vardır o halde $\frac{8}{3}$ 2  $=$ 4

Yani, 4. ve 5. değerlerin aritmetik ortalaması medyanı oluşturur.

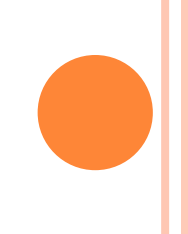

#### **Frekans dağılımında medyanın bulunması**

Toplam frekans bulunup a ve b deki işlemler yapılarak bulunur.

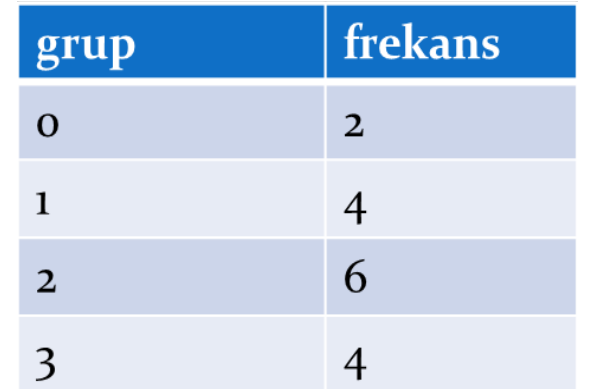

Toplam frekans 16 dır.

 16 çift olduğundan 16/2=8. terim ve 9. terimin aritmetik ortalaması bu tablonun medyanını verir.

8. terim 2

9. terim 2 dir. Bu durumda M=(2+2)/2=2

 $\bullet$  M=2 dir.

## **Mod (Tepe Değeri)**

Bir veri kümesinde en çok tekrarlanan değere mod denir.

Örnek 2 2 4 4 6 6 6 7 8 veri kümesinde mod 6 dır.

Örnek 2 12 13 13 15 20

# FREKANS DAĞILIM TABLOSUNDA MOD HESABI

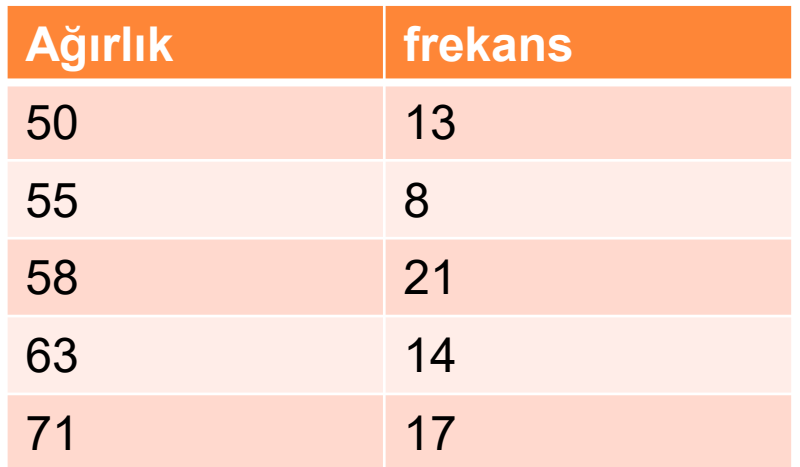

Frekans dağılım tablosunda, en büyük frekansı olan değer moddur. Yukarıda verilen tablodaki değerlerin modu kaçtır.

## o Cevap 58

#### **Ranj**

Sayıları içeren bir küme için ranj hesabı en büyük eleman ile en küçük elemanın arasındaki farktır.

## ÖRNEK

2 7 10 12 25 32 35 sayılarının ranjı

35-2=33 elde edilir.

#### **Frekans dağılımında ranj hesabı**

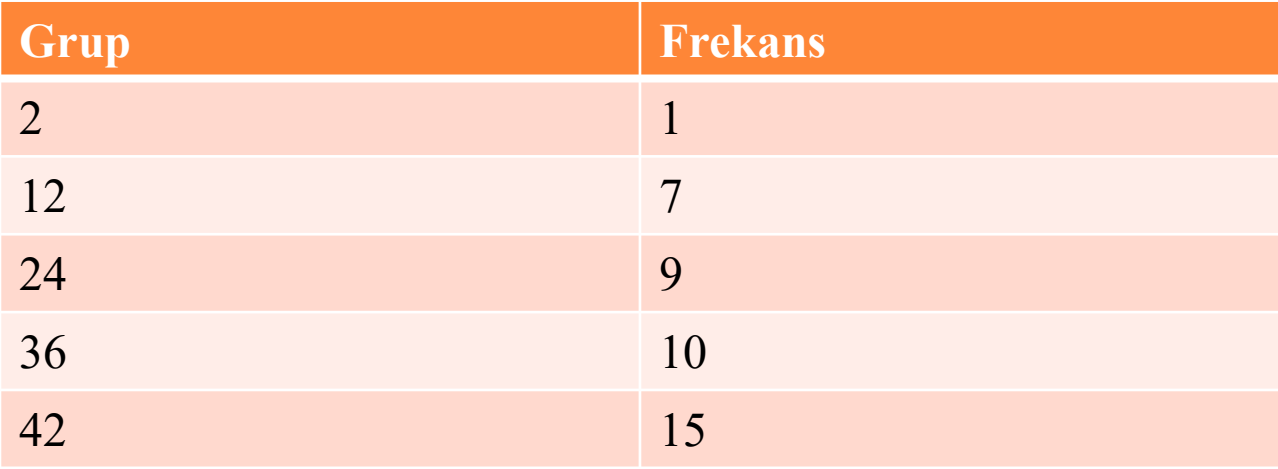

## Cevap 42-2=40

#### ORTALAMA SAPMA

#### $\bullet$   $X_1, X_2, X_3, \ldots, X_n$  elemanlarından oluşan n elemanlı bir kümenin ortalama sapması aşağıdaki formül ile bulunur.

$$
O.S = \frac{\sum_{i=1}^{n} |X_i - \overline{X}|}{n}
$$

# ÖRNEK- ORTALAMA SAPMA ÖRNEK: 7,8,9,10, 11,18,19,22 Sayılarının ortalama sapmasını bulunuz.

ÖRNEK: 2, 11, 12, 16, 18, 21, 23, 38, 39 Sayılarının ortalama sapmasını bulunuz.

#### ÇÖZÜM

Öncelikle sayıların aritmetik ortalamasını bulalım.

$$
\frac{(7+8+9+10+11+18+19+22)}{8} = 13.
$$
\n*ort-sapma*\n
$$
= \frac{|7-13|+|8-13|+|9-13|+|10-13|+|11-13|+|18-13|+|19-13|+|22-13|}{8}
$$
\n
$$
= \frac{6+5+4+3+2+5+6+9}{8}
$$
\n
$$
= \frac{40}{8} = 5
$$
\n*bulunur.*

ÖRNEK: 2, 11, 12, 16, 18, 21, 23, 38, 39 Sayılarının ortalama sapmasını bulunuz.

ÇÖZÜM: Öncelikle aritmetik ortalama bulunur.

$$
\bar{X} = \frac{2 + 11 + 12 + 16 + 18 + 21 + 23 + 38 + 39}{9} = 20
$$

#### $O.S =$  $\frac{2-20|+|11-20|+|12-20|+|16-20|+|18-20|+|21-20|+|23-20|+|38-20|+|39-20|}{9} = 9{,}11$ 9

## FREKANS DAĞILIM TABLOSUNDA ORTALAMA **SAPMA**

$$
O.S = \frac{\sum_{i=1}^{n} |X_i - \overline{X}| \cdot f_i}{\sum_{i=1}^{n} f_i}
$$

# ÖRNEK

 Aşağıdaki tabloda verilen değerlerin ortalama sapma değerini bulunuz.

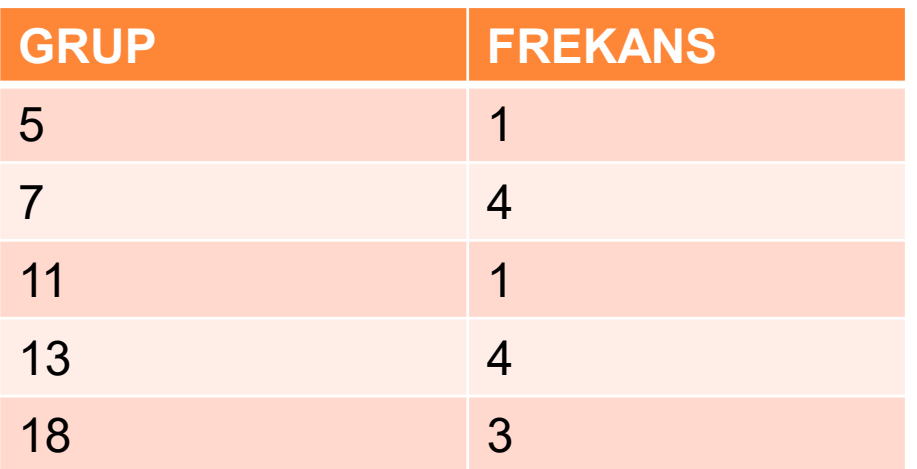

## STANDART SAPMA

 $X_1, X_2, X_3, \ldots, X_n$  elemanlarından oluşan n elemanlı bir kümenin standart sapması aşağıdaki formül ile bulunur.

$$
S = \sqrt{\frac{\sum_{i=1}^{n} (X_i - \overline{X})^2}{n}}
$$

## FREKANS DAĞILIM TABLOSUNDA STANDART SAPMA

o Frekans dağılım tablosunda standart sapma aşağıdaki formül ile bulunur.

$$
S = \sqrt{\frac{\sum_{i=1}^{n} f_i (X_i - \overline{X})^2}{\sum_{i=1}^{n} f_i}}
$$

# ÖRNEK

Aşağıdaki tabloda verilen değerlerin standart sapma değerini bulunuz.

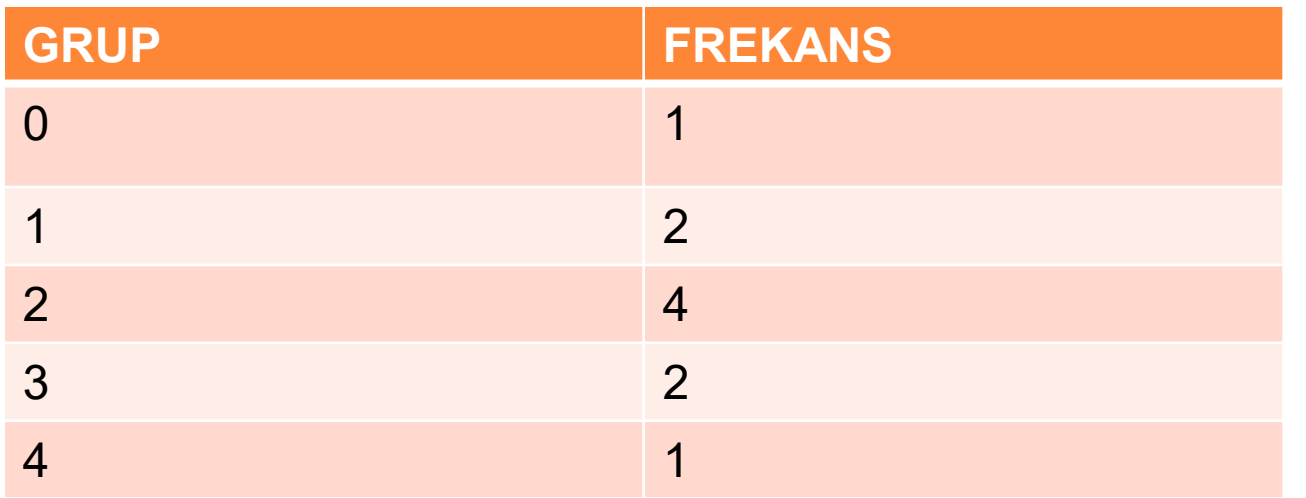

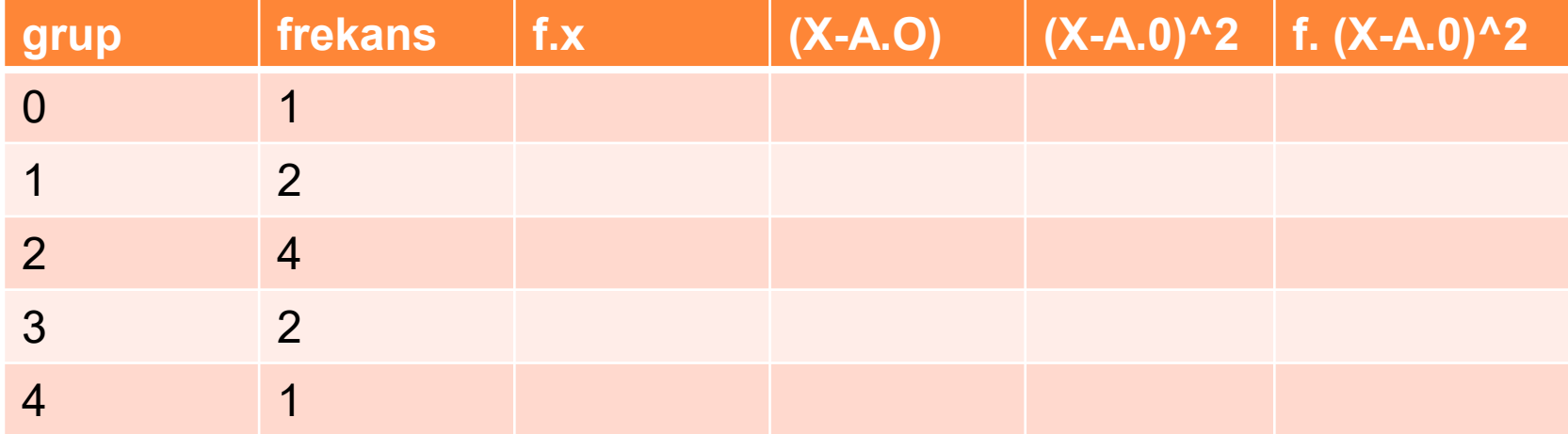